## Meinen persönlichen Vorlesungsplan in LSF speichern

19.05.2024 08:15:19

## **FAQ-Artikel-Ausdruck**

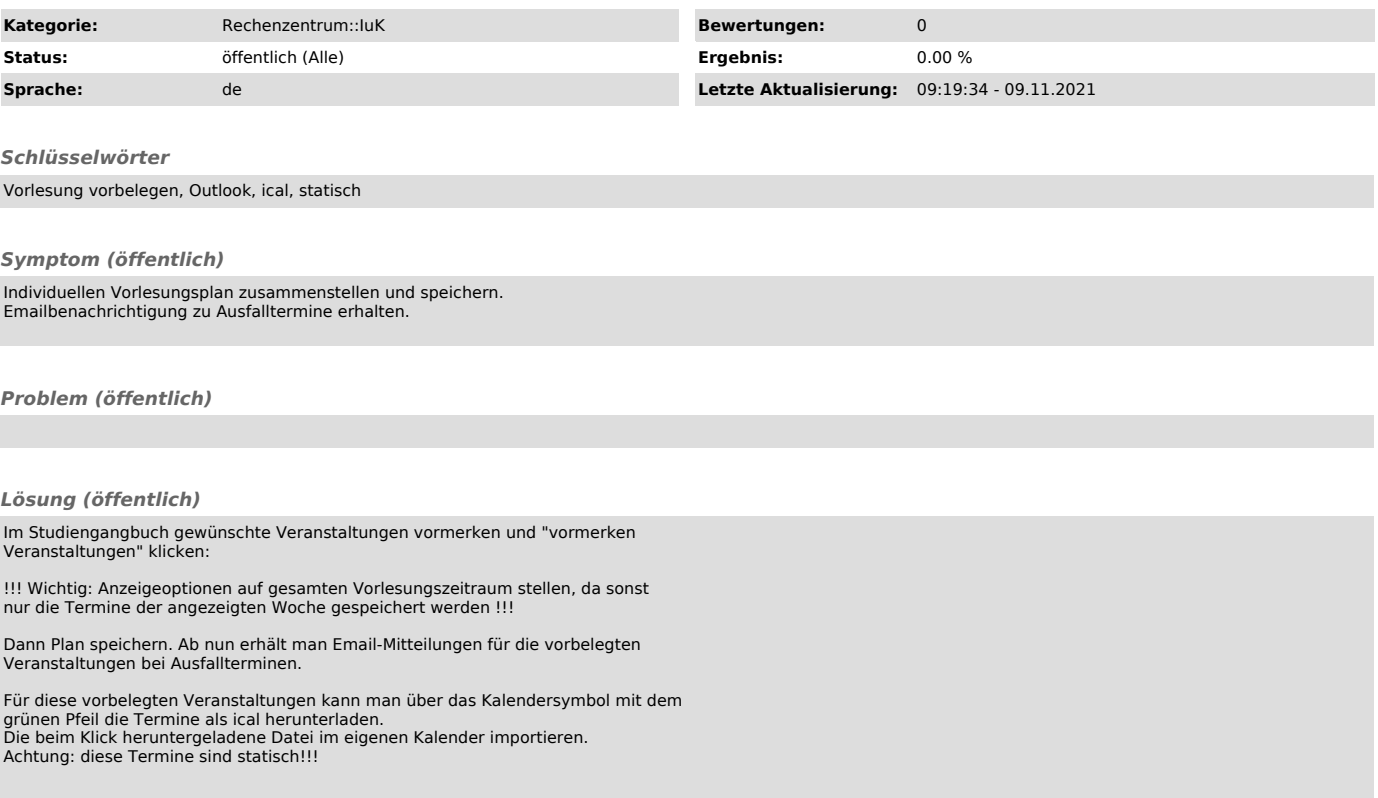